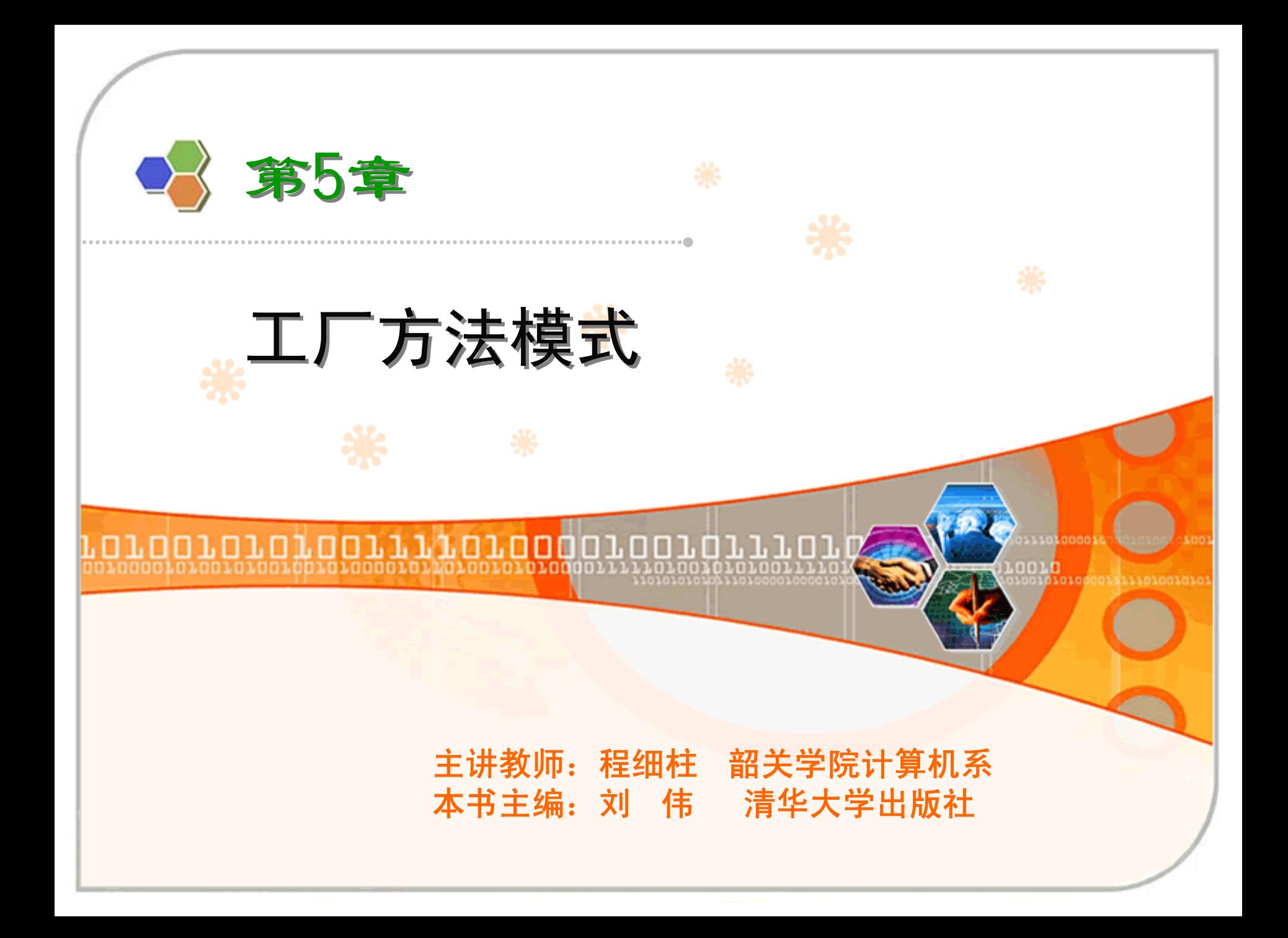

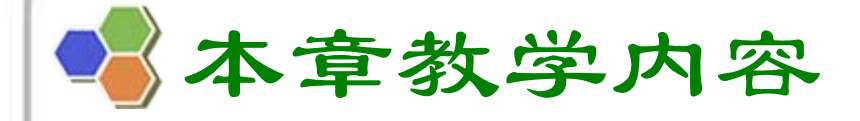

9 模式动机与定义 9 模式结构与分析 9 模式实例与解析 9 模式效果与应用

9 模式扩展

简单工厂模式的不足

<sup>9</sup>在简单工厂模式中,只提供了一个工厂类,该工厂类处 于对产品类进行实例化的中心位置,它知道每一个产品 对象的创建细节,并决定何时实例化哪一个产品类。 简 单工厂模式最大的缺点是当有新产品要加入到系统中 时,必须修改工厂类,加入必要的处理逻辑,这违背了 **"**开闭原则 **"**1。在简单工厂模式中,所有的产品都是由同 一个工厂创建,工厂类职责较重,业务逻辑较为复杂, 具体产品与工厂类之间的耦合度高,严重影响了系统的 灵活性和扩展性,而工厂方法模式则可以很好地解决这 一问题。

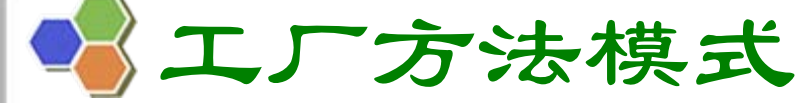

♦

 模式动机<sup>9</sup>考虑这样一个系统,按钮 工厂类可以返回一个具体 的按钮实例,如圆形按 钮、矩形按钮、菱形按钮 等。在这个系统中,如果 需要增加一种新类型的按 钮,如椭圆形按钮,那么 除了增加一个新的具体产 品类之外,还需要修改工 厂类的代码,这就使得整 个设计在一定程度上违反 了**"**开闭原则 **"**

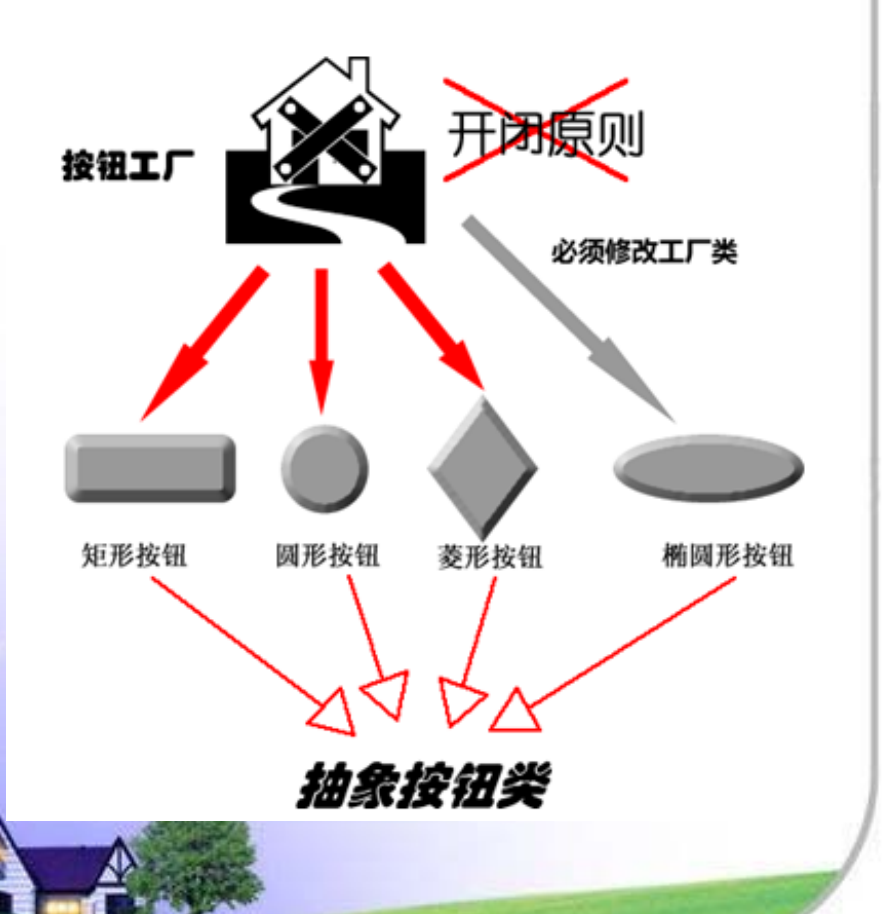

♦ 模式动机

> <sup>9</sup>现在对该系统进行修改,不再设计一个按钮工厂类来统 一负责所有产品的创建,而是将具体按钮的创建过程交 给专门的工厂子类去完成,我们先定义一个抽象的按钮 工厂类,再定义具体的工厂类来生成圆形按钮、矩形按 钮、菱形按钮等,它们实现在抽象按钮工厂类中定义的 方法。这种抽象化的结果使这种结构可以在不修改具体 工厂类的情况下引进新的产品,如果出现新的按钮类 型,只需要为这种新类型的按钮创建一个具体的工厂类 就可以获得该新按钮的实例,这一特点无疑使得工厂方 法模式具有超越简单工厂模式的优越性,更加符合**"**开 闭原则 **"**。

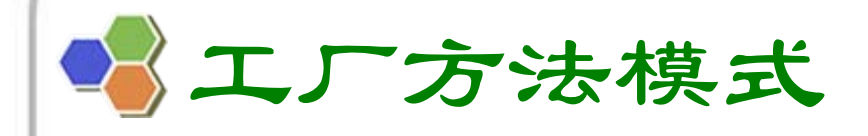

# 模式动机<sup>9</sup>使用工厂方法模式设 计的按钮工厂

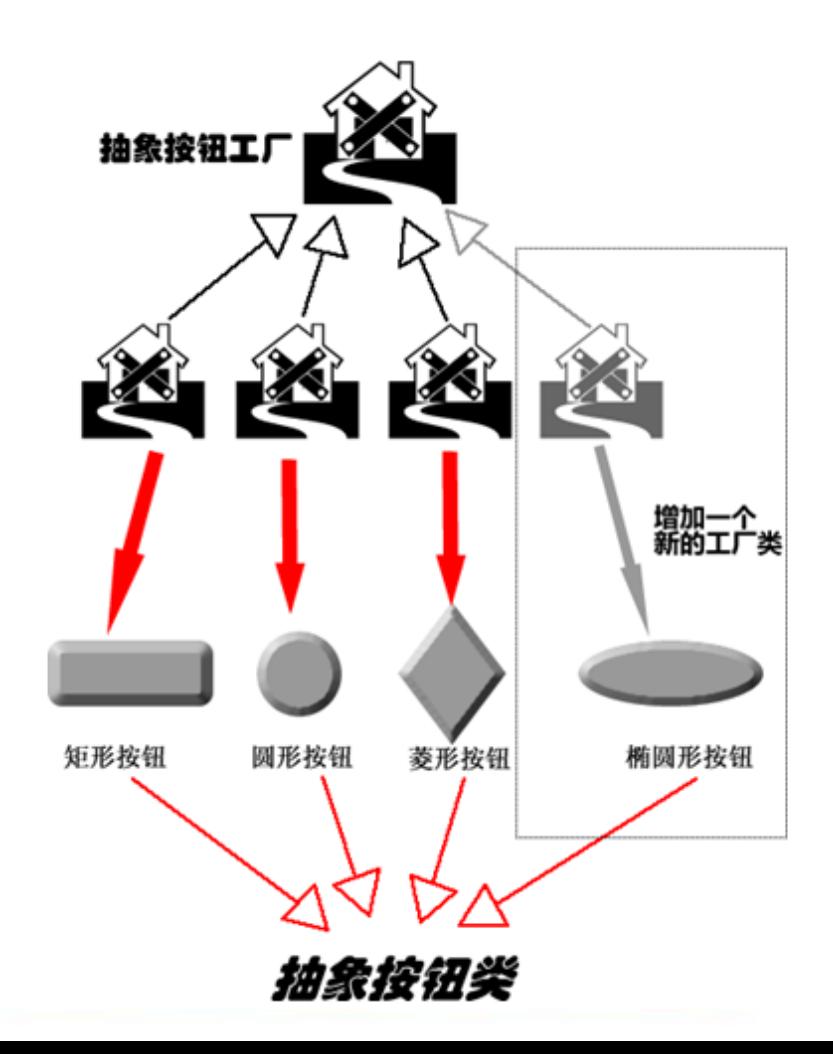

#### 模式定义

<sup>9</sup>工厂方法模式**(Factory Method Pattern)**又称为工厂 模式,也叫虚拟构造器**(Virtual Constructor)**模式 或 者多态工厂**(Polymorphic Factory)**模式,它属于类创 建型模式。在工厂方法模式中,工厂父类负责定义创建 产品对象的公共接口,而工厂子类则负责生成具体的产 品对象,这样做的目的是将产品类的实例化操作延迟到 工厂子类中完成,即通过工厂子类来确定究竟应该实例 化哪一个具体产品类。

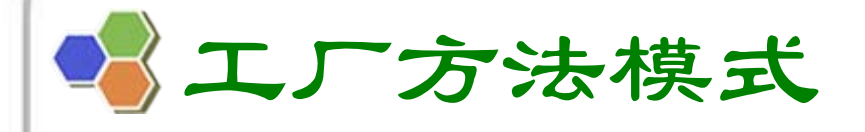

模式定义

<sup>9</sup>**Factory Method Pattern: Define an interface for creating an object, but let subclasses decide which class to instantiate. Factory Method lets a class defer instantiation to subclasses.** 

**<del>◆ Frequency of use: high</del>** 

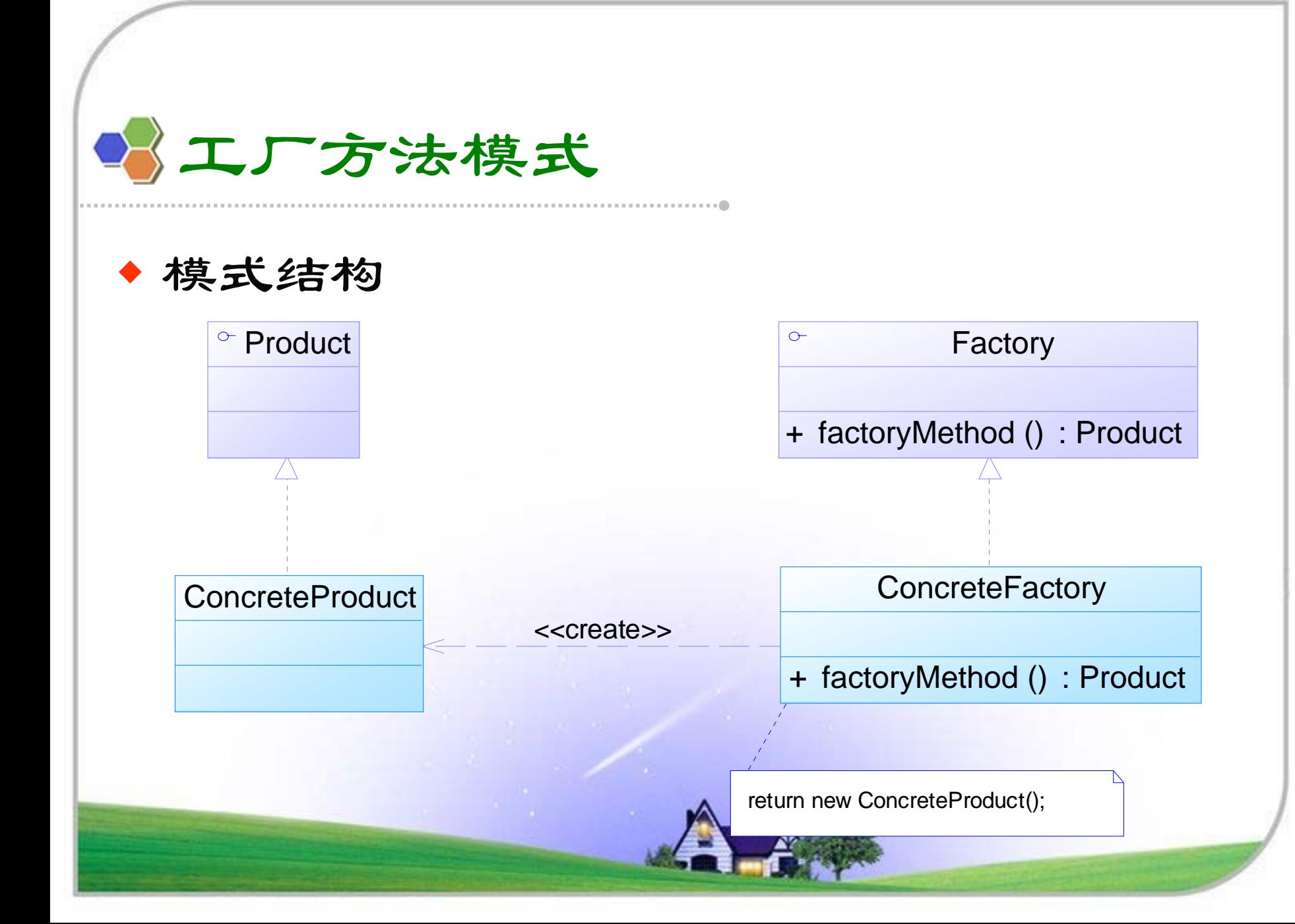

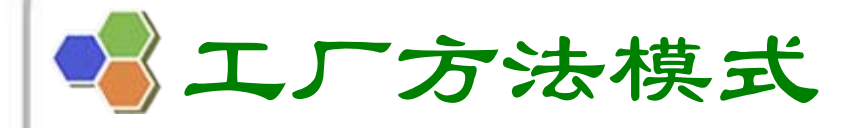

模式结构

<sup>9</sup>工厂方法模式包含如下角色:

- **Product** :抽象产品
- **ConcreteProduct**:具体产品
- **Factory** :抽象工厂
- **ConcreteFactory** :具体工厂

工厂方法模式

#### 模式分析

<sup>9</sup>工厂方法模式是简单工厂模式的进一步抽象和推广。由 于使用了面向对象的多态性,工厂方法模式保持了简单 工厂模式的优点,而且克服了它的缺点。在工厂方法模 式中,核心的工厂类不再负责所有产品的创建,而是将 具体创建工作交给子类去做。这个核心类仅仅负责给出 具体工厂必须实现的接口,而不负责哪一个产品类被实 例化这种细节,这使得工厂方法模式可以允许系统在不 修改工厂角色的情况下引进新产品。

工厂方法模式

#### 模式分析

<sup>9</sup>当系统扩展需要添加新的产品对象时,仅仅需要添加一 个具体产品对象以及一个具体工厂对象,原有工厂对象 不需要进行任何修改,也不需要修改客户端,很好地符 合了**"**开闭原则 **"**。而简单工厂模式在添加新产品对象后 不得不修改工厂方法,扩展性不好。工厂方法模式退化 后可以演变成简单工厂模式。

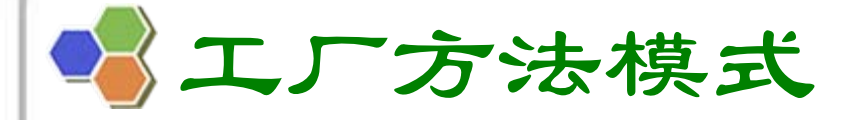

♦ 模式分析√例子: 销售管理系统的支付方式 <sup>9</sup>抽象工厂类代码: 抽象工厂类

**public abstract class PayMethodFactory { public abstract AbstractPay getPayMethod(); }**

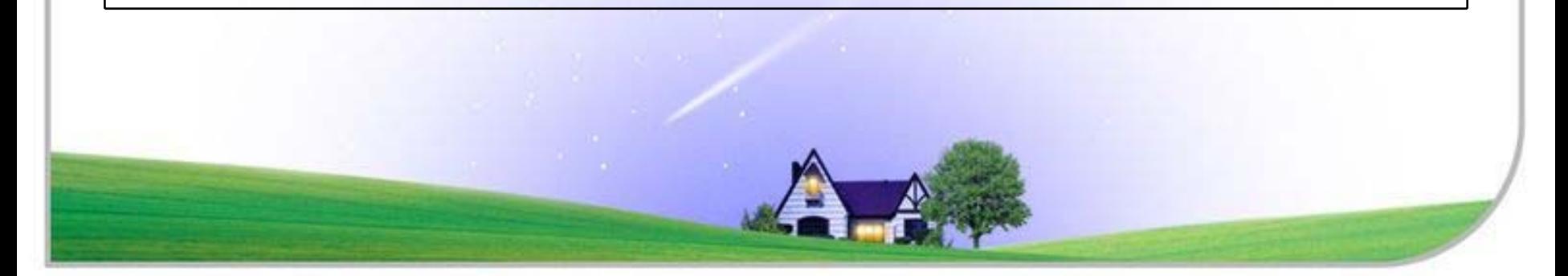

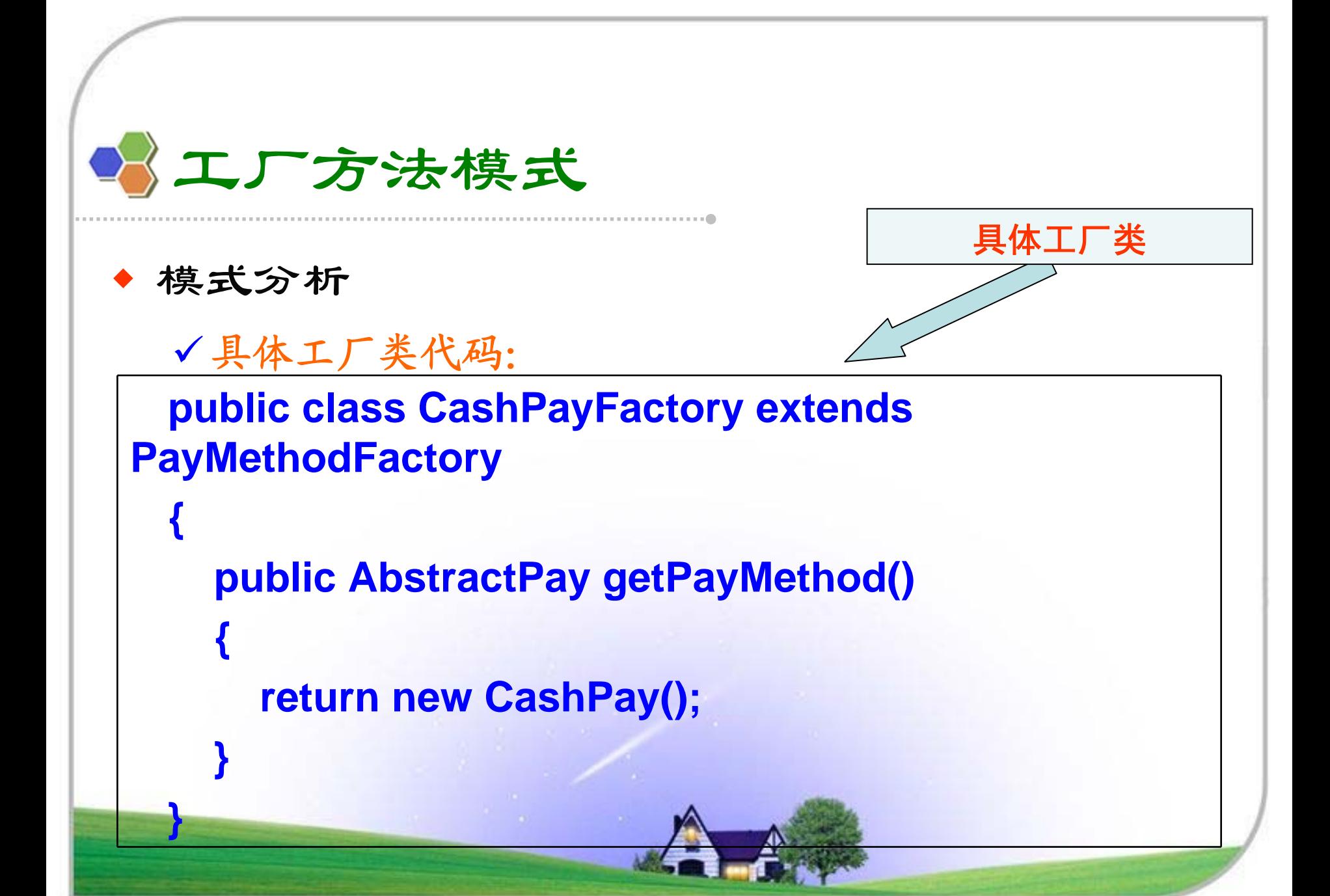

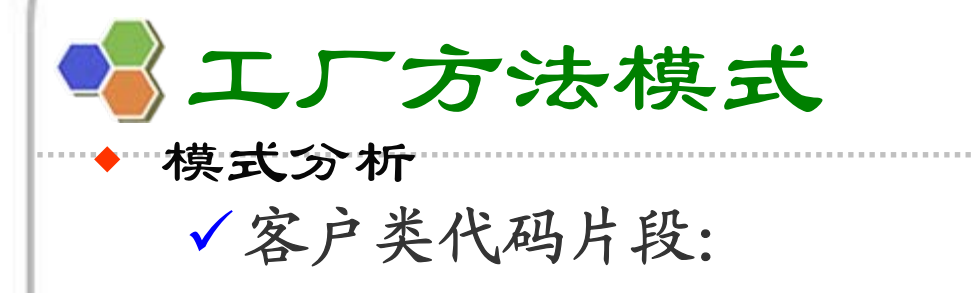

```
PayMethodFactory factory;
AbstractPay payMethod;
factory=new CashPayFactory();
payMethod =factory.getPayMethod();
payMethod.pay();
```
<sup>9</sup>为了提高系统的可扩展性 和灵活性,在定义工厂和产品 时都必须使用抽象层,如果需要更换产品类,只需要更 换对应的工厂即可,其他代码不需要进行任何修改。

#### ♦ 模式分析

- 9配置文件代码:
	- 在实际的应用开发中,一般将具体工厂类的实例化 过程进行改进,不直接使用new关键字来创建对象, 而是将具体类的类名写入配置文件中, 再通过Java 的反射机制,读取XML格式的配置文件,根据存储在 XML文件中的类名字符串生成对象 。

**<?xml version="1.0"?>**

**<config>**

**</config>** 

**<className>CashPayFactory</className>**

**return obj;**

◆

 模式分析<sup>9</sup>**Java**反射**(Java Reflection)**:

> • 是指在程序运行时获取已知名称的类或已有对象的 相关信息的一种机制,包括类的方法、属性、超类 等信息,还包括实例的创建和实例类型的判断等。 可通过Class类的forName()方法返回与带有给定字 符串名的类或接口相关联的Class对象,再通过 newInstance()方法创建此对象所表示的类的一个新 实例, 即通过一个类名字符串得到类的实例。

**//**创建一个字符串类型的对象

**Class c = Class.forName("String");**

**Object obj = c.newInstance();**

模式分析

9 工具类**XMLUtil**代码中生成**"**实例对象**"**的方法**getBean()**片段:

**//**创建**DOM**文档对象**DocumentBuilderFactory dFactory = DocumentBuilderFactory.newInstance(); DocumentBuilder builder = dFactory.newDocumentBuilder(); Document doc; doc = builder.parse(new File("config.xml")); //**获取包含类名的文本节点**NodeList nl = doc.getElementsByTagName("className");<br>
Node classNode=nl.item(0).getFirstChild();<br>
String cName=classNode.getNodeValue();<br>
//通过类名生成实例对象并将其返回 Class c=Class.forName(cName); Object obj=c.newInstance(); return obj;**

◆ 模式分析

<sup>9</sup>修改后的客户类代码片段:

**PayMethodFactory factory; AbstractPay payMethod; factory=(PayMethodFactory)XMLUtil.getBean(); //getBean()**的返回类型为**Object**,此处需要进行强制类型 转换**payMethod =factory.getPayMethod(); payMethod.pay();**

工厂方法模式

#### 模式实例与解析

<sup>9</sup>实例一:电视机工厂

• 将原有的工厂进行分割,为每种品牌的电视机提供一 个子工厂,海尔工厂专门负责生产海尔电视机,海信 工厂专门负责生产海信电视机,如果需要生产TCL电 视机或创维电视机,只需要对应增加一个新 的TCL工 厂 或创维工厂即可,原有的工厂无须做任何修改,使 得整个系统具有更加的灵活性和可扩展性。

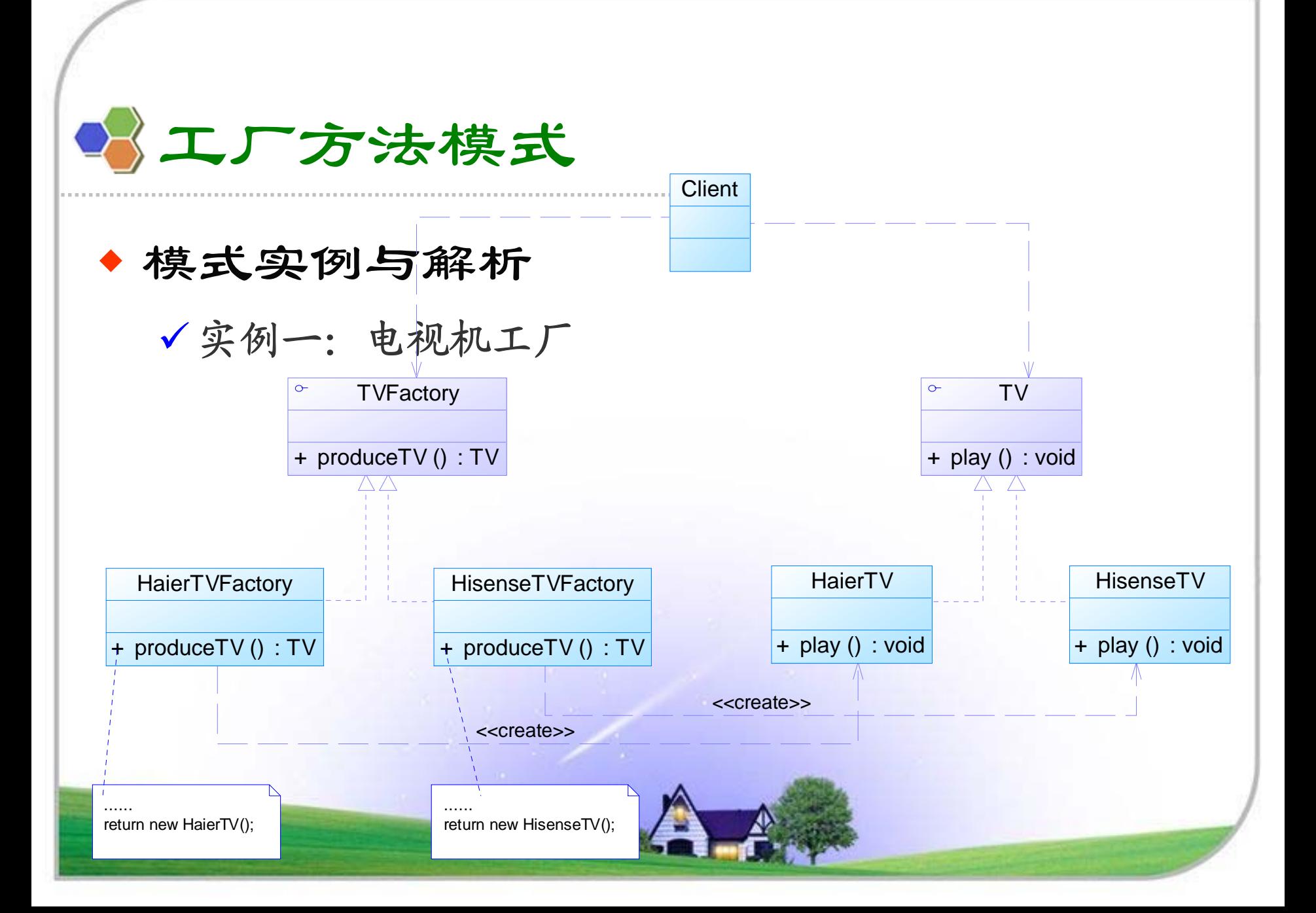

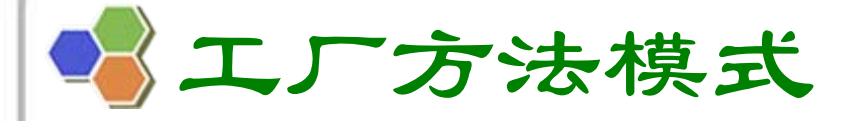

## 模式实例与解析

<sup>9</sup>实例一:电视机工厂

• 参考代码**(Chapter 05 Factory Method\sample01)**

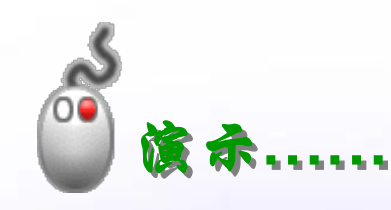

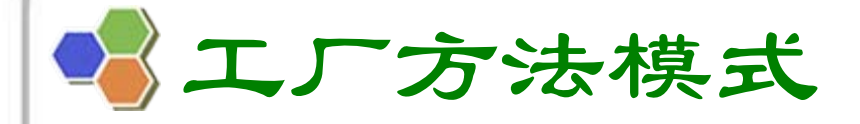

#### 模式实例与解析

<sup>9</sup>实例二:日志记录器

• 某系统日志记录器要求支持多种日志记录方 **式**,如**文件记录、数据库记录**等,且用户可 以根据要求动态选择日志记录方式,现使用 工厂方法模式设计该系统。

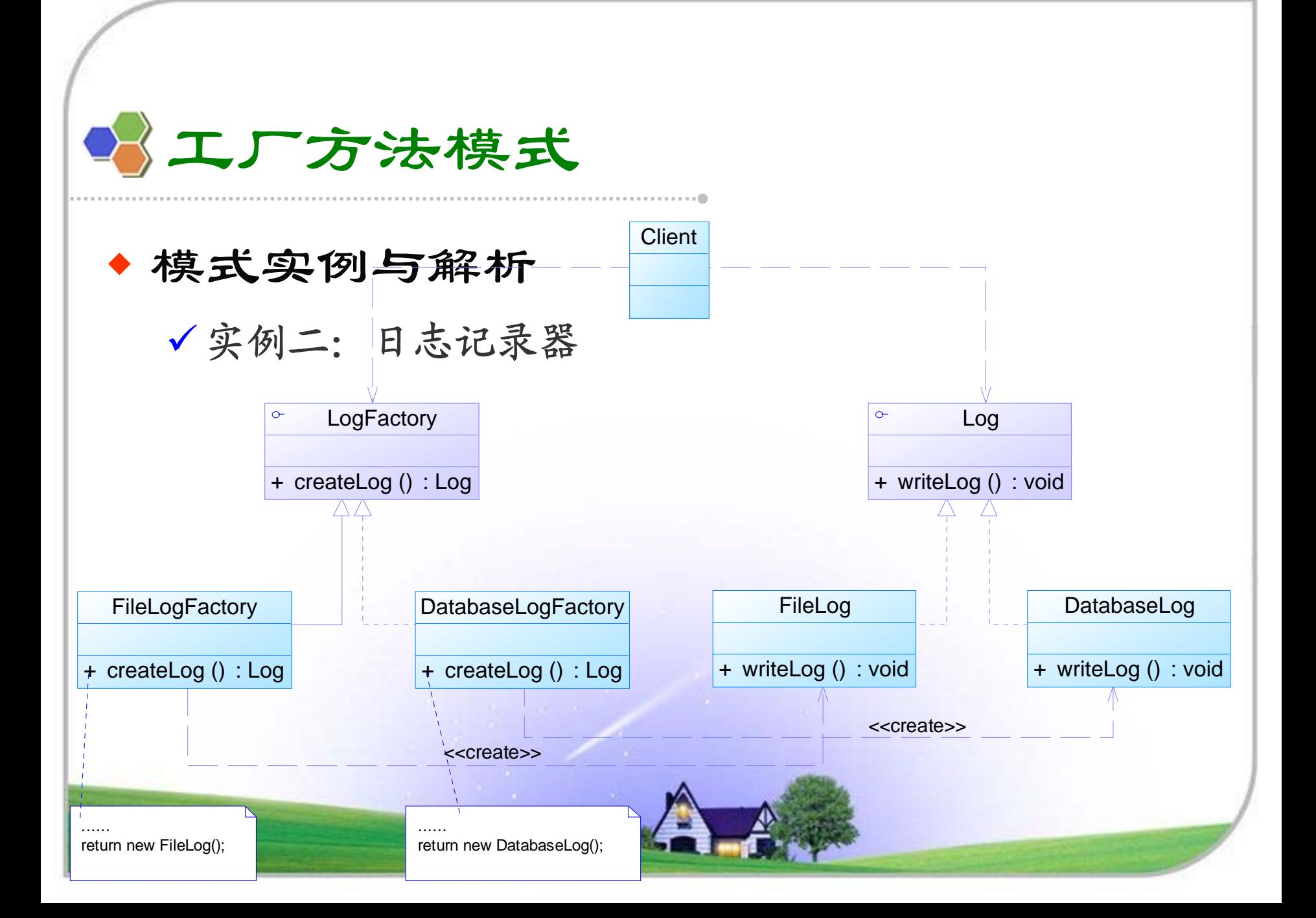

#### ◆ 模式优缺点

9 工厂方法模式的优点

- 在工厂方法使式中,工厂方法用来创建客户所需要的产品,同 时还向客户隐藏了哪种具体产品类将被实例化这一细节,用户 只需要关心所需产品对应的工厂,无须关心创建细节,甚至无 须知道具体产品类的类名。
- 基于工厂角色和产品角色的多态性设计是工厂方法模式的关 键。它能够使工厂可以自主确定创建何种产品对象,而如何创 建这个对象的细节则完全封装在具体工厂内部。工厂方法模式 之所以又被称为多态工厂模式,是因为所有的具体工厂类都具 有同一抽象父类。
- 使用工厂方法模式的另一个优点是在系统中加入新产品时, 无 须修改抽象工厂和抽象产品提供的接口,无须修改客户端,也 无须修改其他的具体工厂和具体产品,而只要添加一个具体工 厂和具体产品就可以了。这样,系统的可扩展性也就变得非常 好,完全符合**"**开闭原则**"**。

#### 模式优缺点

<sup>9</sup>工厂方法模式的缺点

- 在添加新产品时,需要编写新的具体产品类,而且还 要提供与之对应的具体工厂类,系统中类的个数将成 对增加,在一定程度上增加了系统的复杂度,有更多 的类需要编译和运行,会给系统带来一些额外的开 销。
- 由于考虑到系统的可扩展性,需要引入抽象层,在客 户端代码中均使用抽象层进行定义,增加了系统的抽 象性和理解难度,且在实现时可能需要用到DOM、反 射等技术,增加了系统的实现难度。

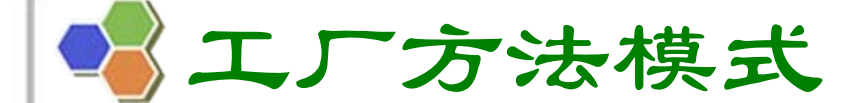

◆ 模式适用环境

<sup>9</sup>在以下情况下可以使用工厂方法模式:

• 一个类不知道它所需要的对象的类: 在工厂方法模式 中,客户端不需要知道具体产品类的类名,只需要知道 所对应的工厂即可,具体的产品对象由具体工厂类创 建;客户端需要知道创建具体产品的工厂类。

• 一个类通过其子类来指定创建哪个对象: 在工厂方法模 式中,对于抽象工厂类只需要提供一个创建产品的接 口,而由其子类来确定具体要创建的对象,利用面向对 象的多态性和里氏代换原则,在程序运行时,子类对象 将覆盖父类对象,从而使得系统更容易扩展。

• 将创建对象的任务委托给多个工厂子类中的某一个,客 户端在使用时可以无须关心是哪一个工厂子类创建产品 子类,需要时再动态指定,可将具体工厂类的类名存储 在配置文件或数据库中。

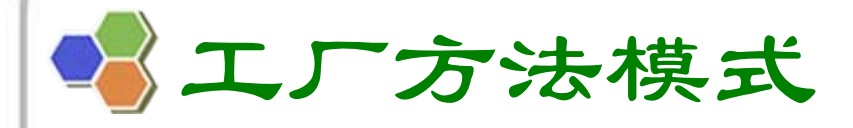

模式应用

## <sup>9</sup>**(1) java.util.Collection**接口的迭代器**iterator()** 方

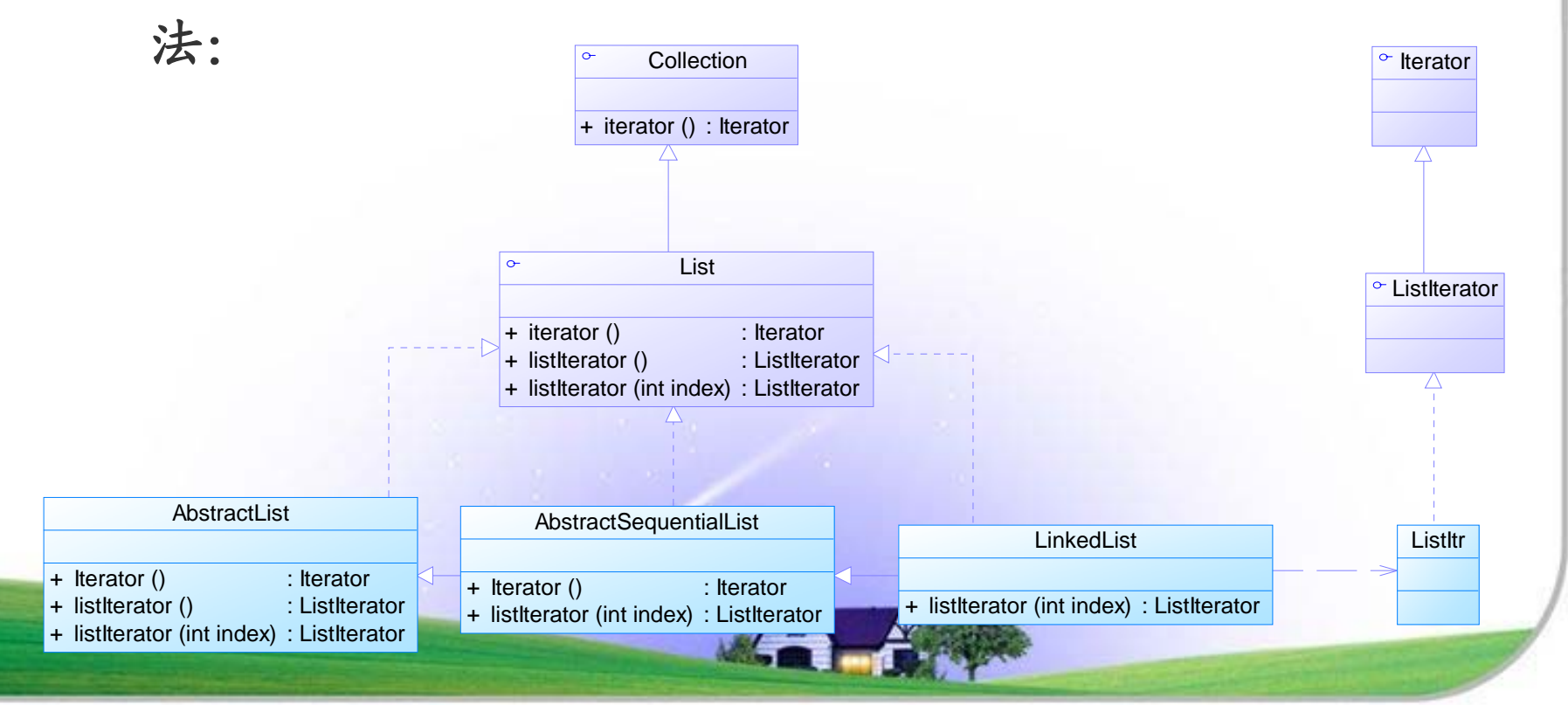

模式应用

<sup>9</sup>**(2) Java**消息服务**JMS(Java Messaging Service)** :

**//**使用上下文和**JNDI**得到连接工厂的引用,**ctx**是上下文**Context**类型 的对象**QueueConnectionFactory qConnFact=(QueueConnectionFactory)ctx.lookup("cfJndi"); //**使用连接工厂创建一个连接**QueueConnection qConn=qConnFact.createQueueConnection(); //**使用连接创建一个会话**QueueSessionqSess=qConn.createQueueSession(false,javax.jms.QueueSessi on. AUTO\_ACKNOWLEDGE); //**使用上下文和**JNDI**得到消息队列的引用**Queue q=(Queue)ctx.lookup("myQueue"); //**使用连接创建一个需要发送的消息类型的实例**QueueSender qSend=qSess.createSender(q); System.out.println("**开始发送消息**......");** 

工厂方法模式

模式应用

<sup>9</sup>**(3) JDBC**中的工厂方法:

**Connection conn=DriverManager.getConnection("jdbc:microsoft:sql server://localhost:1433; DatabaseName=DB;user=sa;password="); Statement statement=conn.createStatement(); ResultSet rs=statement.executeQuery("select \* from UserInfo");**

#### ♦ 模式扩展

- √ 使用多个工厂方法: 在抽象工厂角色中可以定义多个工厂方法, 从 而使具体工厂角色实现这些不同的工厂方法,这些方法可以包含不 同的业务逻辑,以满足对不同的产品对象的需求。
- ✔ 产品对象的重复使用:工厂对象将已经创建过的产品保存到一个集 合(如数组、**List**等)中,然后根据客户对产品的请求,对集合进 行查询。如果有满足要求的产品对象,就直接将该产品返回客户 端;如果集合中没有这样的产品对象,那么就创建一个新的满足要 求的产品对象,然后将这个对象在增加到集合中,再返回给客户 端。
- ✔ 多态性的丧失和模式的退化: 如果工厂仅仅返回一个具体产品对 象,便违背了工厂方法的用意,发生退化,此时就不再是工厂方法 模式了。一般来说,工厂对象应当有一个抽象的父类型,如果工厂 等级结构中只有一个具体工厂类的话,抽象工厂就可以省略,也将 发生了退化。当只有一个具体工厂,在具体工厂中可以创建所有的 产品对象,并且工厂方法设计为静态方法时,工厂方法模式就退化 成简单工厂模式。

# 本章小结

 工厂方法模式又称为工厂模式,它属于类创建型模式。在 工厂方法模式中, <u>工厂父类负责</u>定义创建产品对象的公共 接口, 而工厂子类则负责生成具体的产品对象, 这样做的 目的是将产品类的实例化操作延迟到工厂子类中完成,即 通过工厂子类来确定究竟应该实例化哪一个具体产品类。 工厂方法模式包含四个角色:抽象产品是定义产品的接 口,是工厂方法模式所创建对象的超类型,即产品对象的 共同父类或接口;具体产品实现了抽象产品接口,某种类 型的具体产品<u>由专门的具体工厂创建,</u> 它们之间往往一一 对应;抽象工厂中<u>声明了工厂方法</u>,用于返回一个产品, **它是工厂方法模式的核心,任何在模式中创建对象的工厂** 类都必须实现该接口; 具体工厂是抽象工厂类的子类, <u>实</u> <u>现了抽象工厂中定义的工厂方法,</u> 并可由客户调用, <u>返回</u> 一个具体产品类的实例。AA.

本章小结

- ◆ 工厂方法模式是简单工厂模式的进一步抽象和推广。由于使用了面向 对象的多态性,工厂方法模式保持了简单工厂模式的优点,而且克服 了它的缺点。在工厂方法模式中,核心的工厂类不再负责所有产品的 创建,而是将具体创建工作交给子类去做。这个核心类仅仅负责给出 具体工厂必须实现的接口,而不负责产品类被实例化这种细节,这使 得工厂方法模式可以允许系统在不修改工厂角色的情况下引进新产 品。
- ◆ 工厂方法模式的主要优点是增加新的产品类时无须修改现有系统,并 封装了产品对象的创建细节,系统具有良好的灵活性和可扩展性;其 缺点在于增加新产品的同时需要增加新的工厂,导致系统类的个数成 **对增加,在一定程度上增加了系统的复杂性。**
- ♦ 工厂方法模式适用情况包括:一个类不知道它所需要的对象的类;一 个类通过其子类来指定创建哪个对象;将创建对象的任务委托给多个 工厂子类中的某一个,客户端在使用时可以无须关心是哪一个工厂子 类创建产品子类,需要时再动态指定。

—£`.

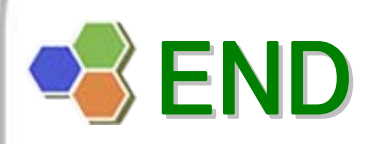

# $\left| \begin{array}{c} \searrow \nearrow \end{array} \right|$